**Name:**

**Enrolment No:**

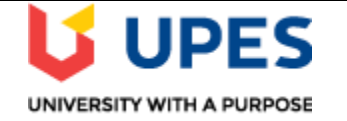

## **UNIVERSITY OF PETROLEUM AND ENERGY STUDIES End Semester Examination, December 2020**

**Course: Programming for Analytics Semester: III Program: MBA BA Time: 03 Hours Course code:** DSBA 8004 Max. Marks: 100 **Instructions:**

## **SECTION A**

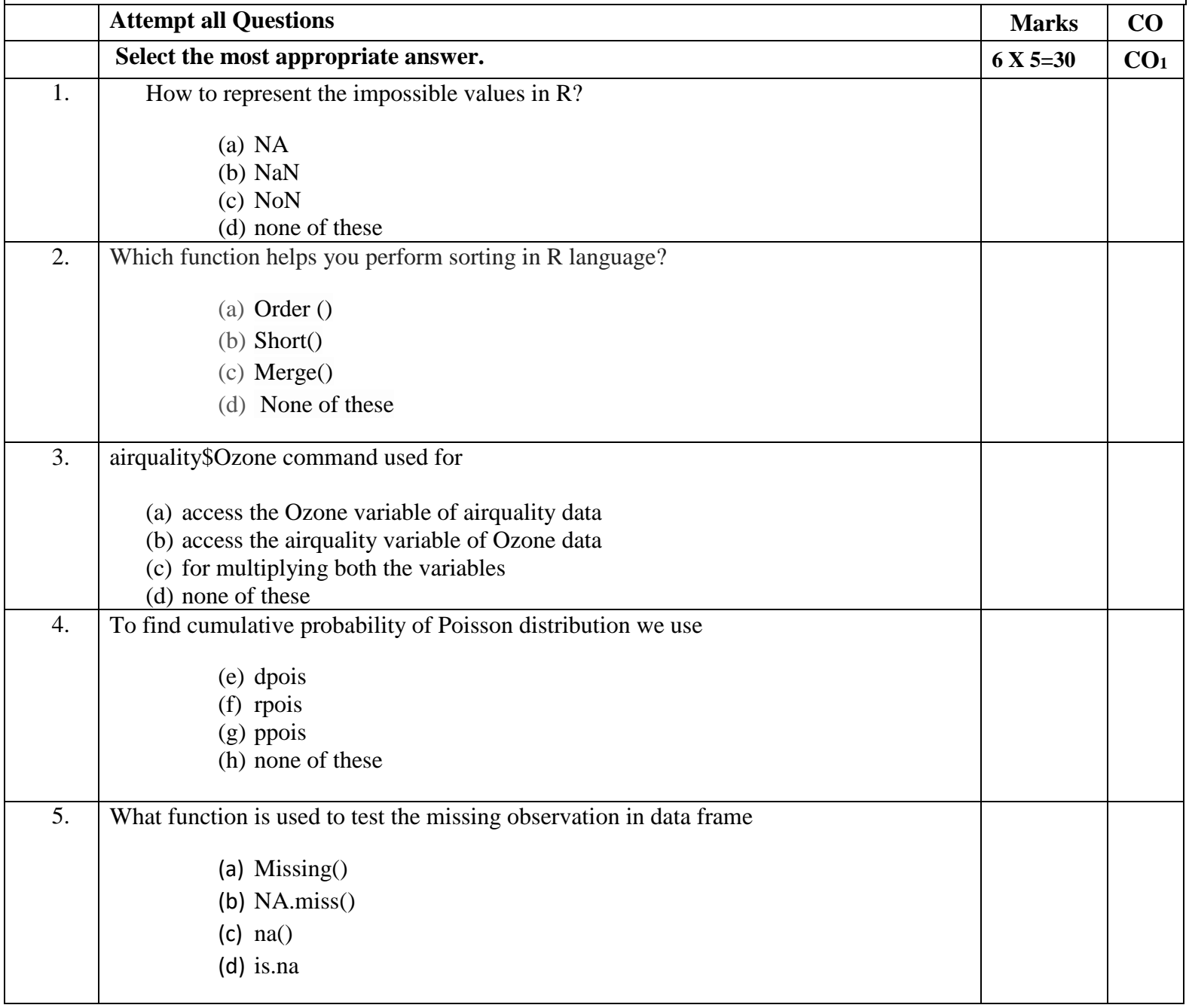

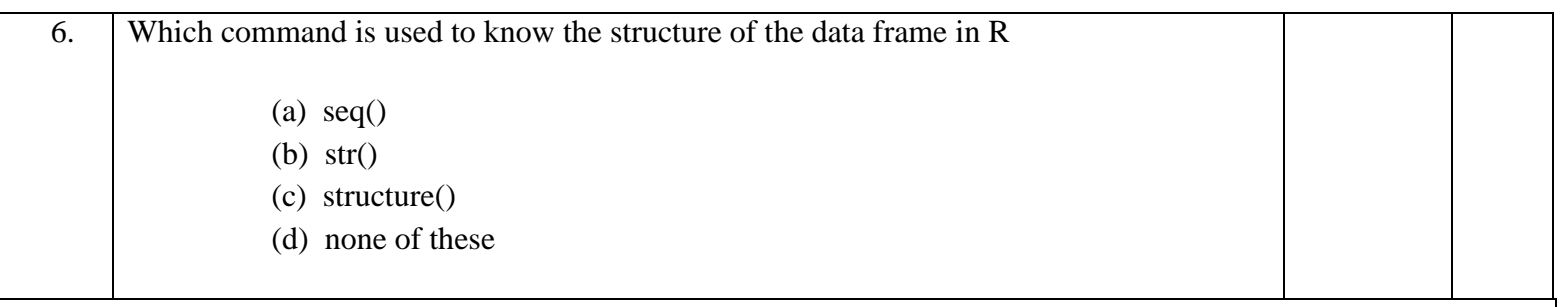

## **SECTION B**

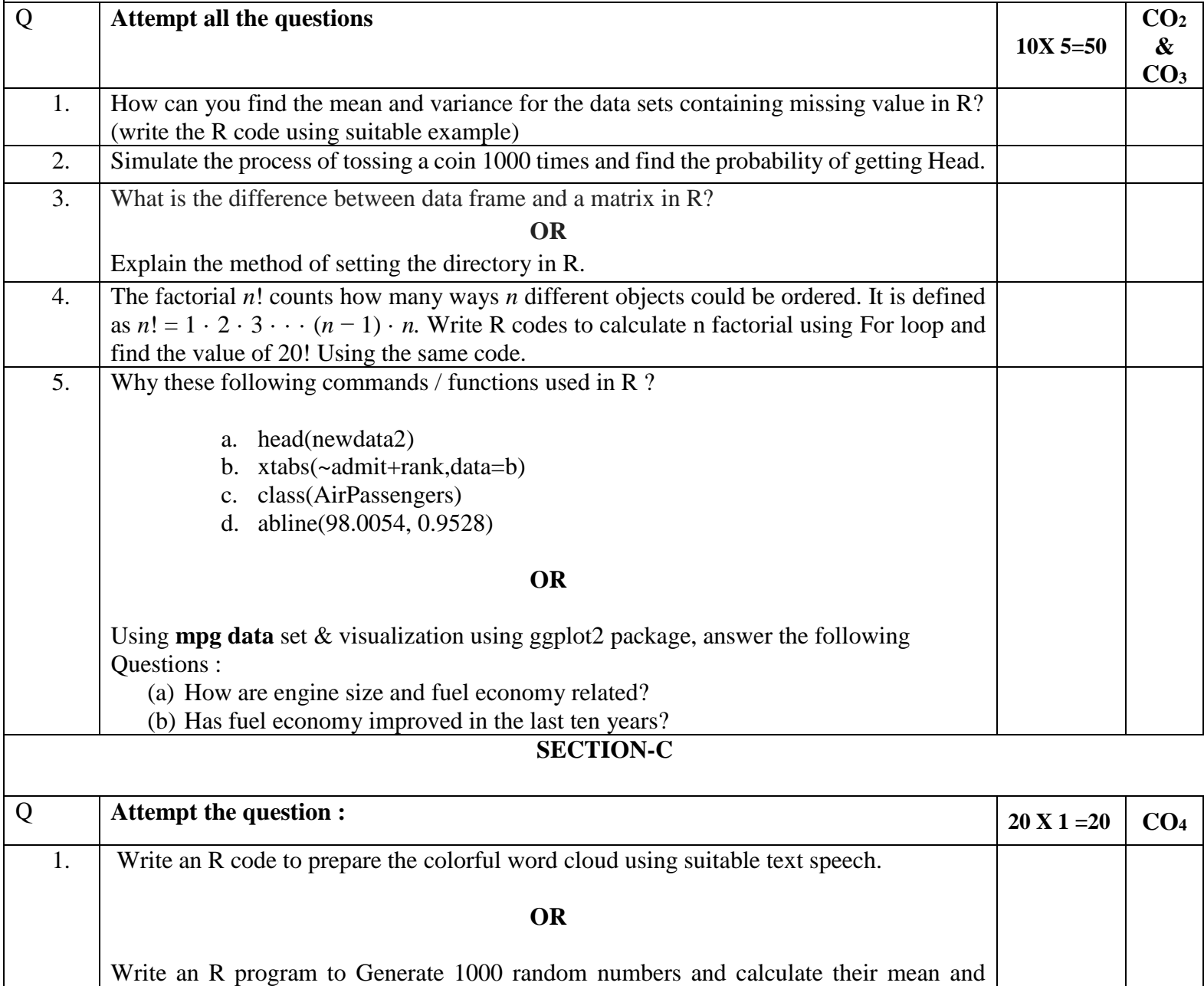

variance. Take 5 samples of size 100 and calculate their mean and variance. What can

you conclude by this exercise?